## E\_HANABW\_13<sup>Q&As</sup>

E\_HANABW\_13 : SAP Certified Application Specialist - SAP BW 7.5 powered by SAP HANA

# Pass SAP E\_HANABW\_13 Exam with 100% Guarantee

Free Download Real Questions & Answers **PDF** and **VCE** file from:

https://www.leads4pass.com/e\_hanabw\_13.html

100% Passing Guarantee 100% Money Back Assurance

Following Questions and Answers are all new published by SAP Official Exam Center

- Instant Download After Purchase
- 100% Money Back Guarantee
- 365 Days Free Update
- 800,000+ Satisfied Customers

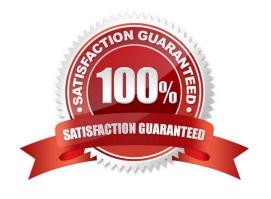

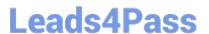

## **QUESTION 1**

How can SAP BW/4HANA allocate temperature using Data Tiering Optimization (DTO)? Note: There are 2 correct answers to this question.

- A. By access patterns identified from the system automatically
- B. By partition.
- C. By DataStore object (advanced).
- D. By data archiving process (DAP)

Correct Answer: AC

## **QUESTION 2**

What do you have to consider when you create a query with multiple structures?

- A. You must use one structure in the report columns and one structure the report rows.
- B. You can only use one structure without key figures in a query.
- C. You can only use one structure with key figures in a query.
- D. By using both the structures in the rows or in the columns you can avoid formula collision.
- E. You must use a maximum of two structures.

Correct Answer: CE

## **QUESTION 3**

Requested-based deletion would solve which the following problems?

- A. Deleting data for a specific company code and division combination.
- B. A targeted deletion of change log data.
- C. Deleting the last load of bad data.
- D. Deleting the request from both the change log and the active table if the request was already activated, but not in the follow-on target.

Correct Answer: CD

#### vei. Ci

## **QUESTION 4**

Which sources can you use to create a generic DataSource in SAP ERP?

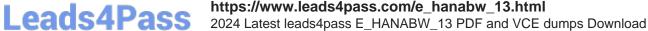

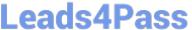

Note: There are 3 correct answers to this question.

- A. SAP HANA calculation view
- B. InfoSet query
- C. Function module
- D. BW query
- E. Database view

Correct Answer: BCE

#### **QUESTION 5**

A Conceptual description of data objects, their attributes, and the relationships between them is:

- A. An InfoSource
- B. An InfoCatalog
- C. An InfoSet
- D. A data model

Correct Answer: B

## **QUESTION 6**

Is it possible to extend SAP HANA EIM with custom adapters?

- A. Yes, SAP HANA smart data integration offers an adapter API.
- B. No, this is not necessary because all existing sources can already be accessed via SAP HANA EIM.
- C. No, custom code is a potential security risk and therefore not allowed.
- D. Yes, you can use enhancement spots via the ODP framework to extend SAP ERP extractors.

Correct Answer: A

#### **QUESTION 7**

How can you use SAP BPC Standard data in SAP Analytics Cloud?

- A. You can use the BPC import connection of SAP Analytics Cloud
- B. You cannot use SAP BPC Standard data in SAP Analytics Cloud.
- C. You can access the data via the BPC live connection of SAP Analytics Cloud.

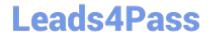

## https://www.leads4pass.com/e\_hanabw\_13.html

2024 Latest leads4pass E\_HANABW\_13 PDF and VCE dumps Download

D. Planning is not possible, but reporting is.

Correct Answer: A

## **QUESTION 8**

What is used to develop BW queries in SAP BW/4HANA?

- A. BEx Query Designer
- B. Eclipse-based Query Designer
- C. SAP Analysis for Microsoft Office
- D. BEx Web Application Designer

Correct Answer: B

## **QUESTION 9**

You create a transformation from a DataSource to a standard DataStore object.

The DataSource provides an after-image delta. Which key figure aggregation type do you select?

- A. Overwrite
- B. Maximum
- C. Minimum
- D. Summation

Correct Answer: A

## **QUESTION 10**

In Design Studio Generic Analysis application, for which of the following components is a context menu for navigation available?

- A. Actions button
- B. Crosstab
- C. Information button
- D. Filter line
- E. Chart
- F. Navigation panel

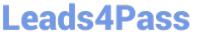

Correct Answer: BEF

## **QUESTION 11**

What are the main benefits of database partitioning on DataStore objects (advanced)? Note: There are 2 correct answers to this question.

- A. Data is not distributed across all nodes in scale-out systems.
- B. The memory footprint is reduced on the SAP HANA database.
- C. System performance is optimized and very large tables are supported.
- D. Data compression is higher compared to non-partitioned DataStore objects (advanced).
- E. The data is distributed across all nodes in scale-out systems.

Correct Answer: CE

#### **QUESTION 12**

Where should you develop process chains in SAP BW/4HANA as of SP 08?

- A. Transaction RSPC in the SAP GUI
- B. Standalone process chain designer
- C. Process chain modeler in the SAP BW/4HANA web administration tools.
- D. SAP Web IDE

Correct Answer: C

## **QUESTION 13**

How do you manage data access security in a mixed scenario?

- A. You can create SAP HANA privileges out of SAP BW/4HANA authorization objects.
- B. You must use SAP HANA data anonymization features like differential privacy to obscure the data.
- C. You must maintain authorizations in the analytic clients.
- D. You must maintain SAP HANA privileges manually.

Correct Answer: A

## **QUESTION 14**

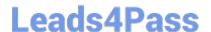

## https://www.leads4pass.com/e\_hanabw\_13.html

2024 Latest leads4pass E\_HANABW\_13 PDF and VCE dumps Download

What are the three predefined dimensions in SAP BW?

- A. Time
- B. Date
- C. Unit
- D. DataPackage

Correct Answer: ACD

## **QUESTION 15**

Why are DataStore Objects so important? Choose the correct answer(s).

- A. They can overwrite data.
- B. They allow for raw uncleansed data to be stored for 3 months.
- C. They easily integrate in the data flow.
- D. They store detailed data leaving Infocubes to store aggregated data.

Correct Answer: ACD

E HANABW 13 Study Guide E HANABW 13 Exam Questions E HANABW 13
Braindumps